#### Emiliano Rago

# Migration d'un très vieux serveur IMAP

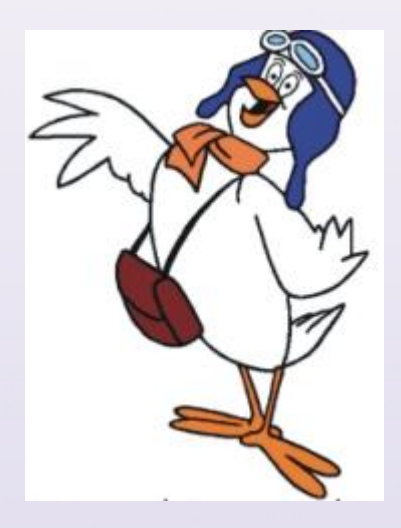

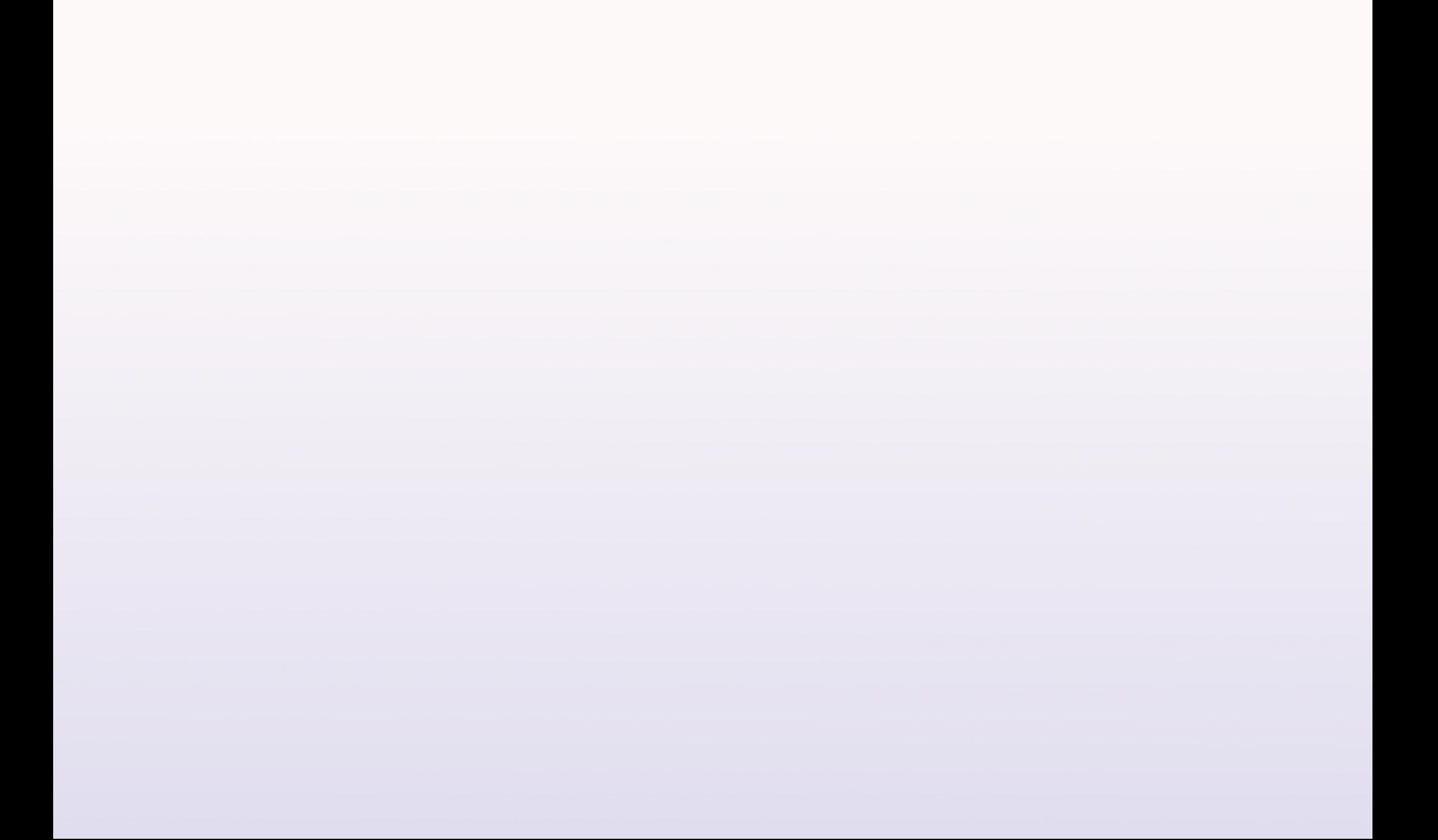

#### 1) Tru64 (Digital Unix)

- 1) Tru64 (Digital Unix)
- 2) simeon (fork de cyrus)

- 1) Tru64 (Digital Unix)
- 2) simeon (fork de cyrus)
- 3) 7 millions de messages (1/3 dans les INBOX)
- 4) 800 Go

#### metadata simeon  $\neq$  metadata cyrus

#### metadata simeon  $\neq$  metadata cyrus

pas de simeon2machin.pl

metadata simeon  $\neq$  metadata cyrus

pas de simeon2machin.pl

mais on avait le source code de simeon...

simeon - - - TCP 143

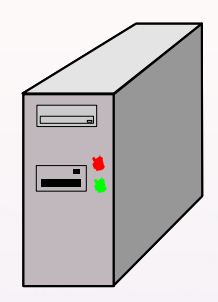

serveur imap - - - TCP 143

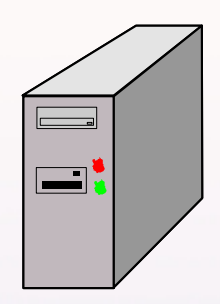

simeon - - - TCP 143

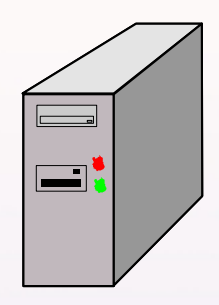

serveur imap - - - TCP 143

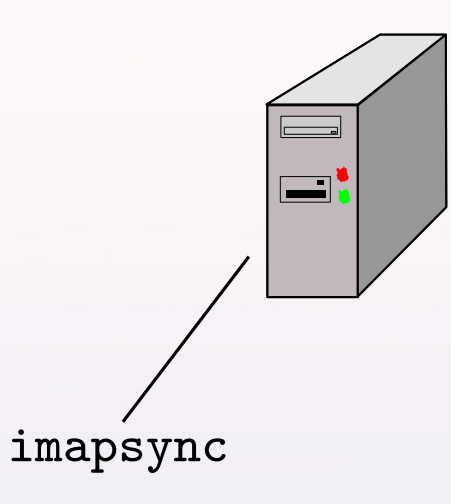

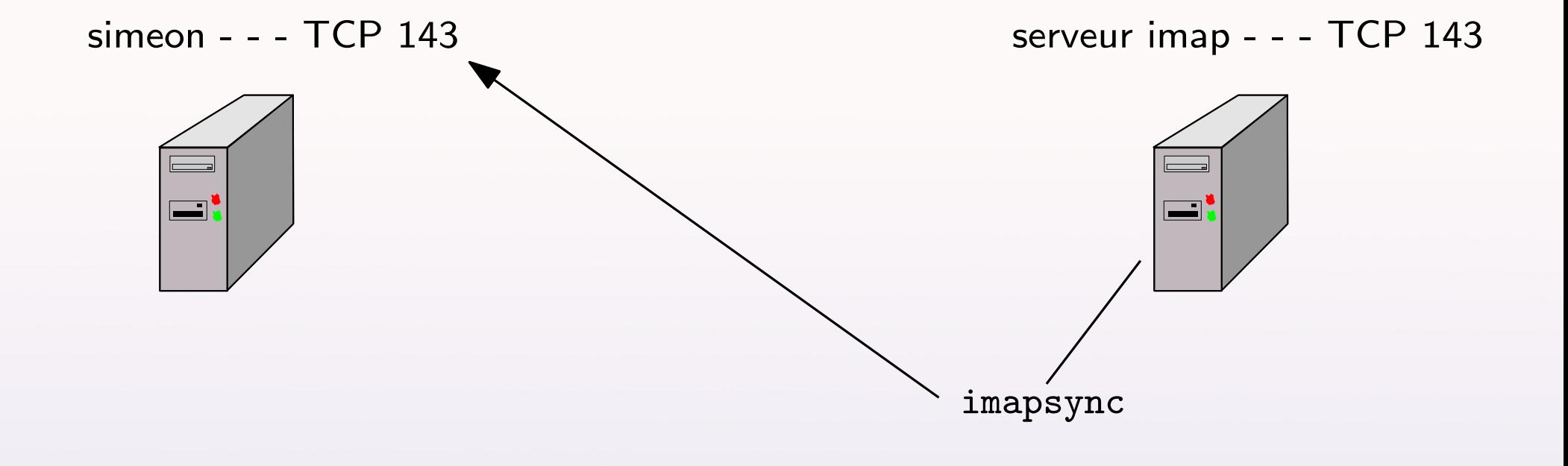

#### simeon - - - TCP 143

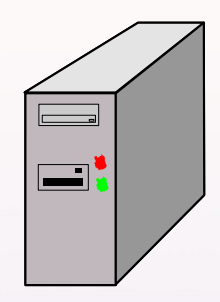

serveur imap - - - TCP 143

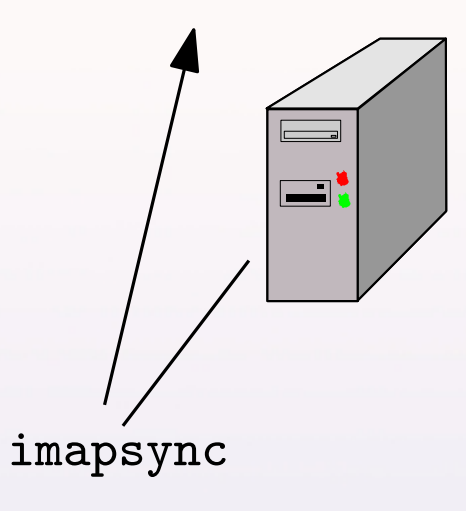

simeon - - - TCP 143

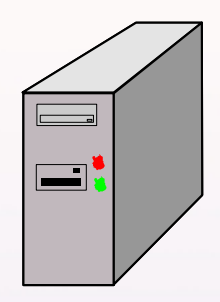

serveur imap - - - TCP 143

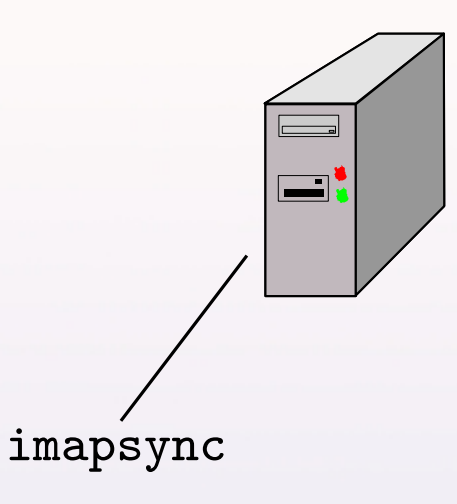

### Très lent!

# Solution de l'effort minimale

1) rsync de tous les messages sur le nouveau serveur

# Solution de l'effort minimale

1) rsync de tous les messages sur le nouveau serveur

2) Reconstruire les metadata sur le nouveau serveur

# Solution de l'effort minimale

1) rsync de tous les messages sur le nouveau serveur

2) Reconstruire les metadata sur le nouveau serveur

3) imapsync que des INBOX

Temps total :  $1h30 + 7h$ 

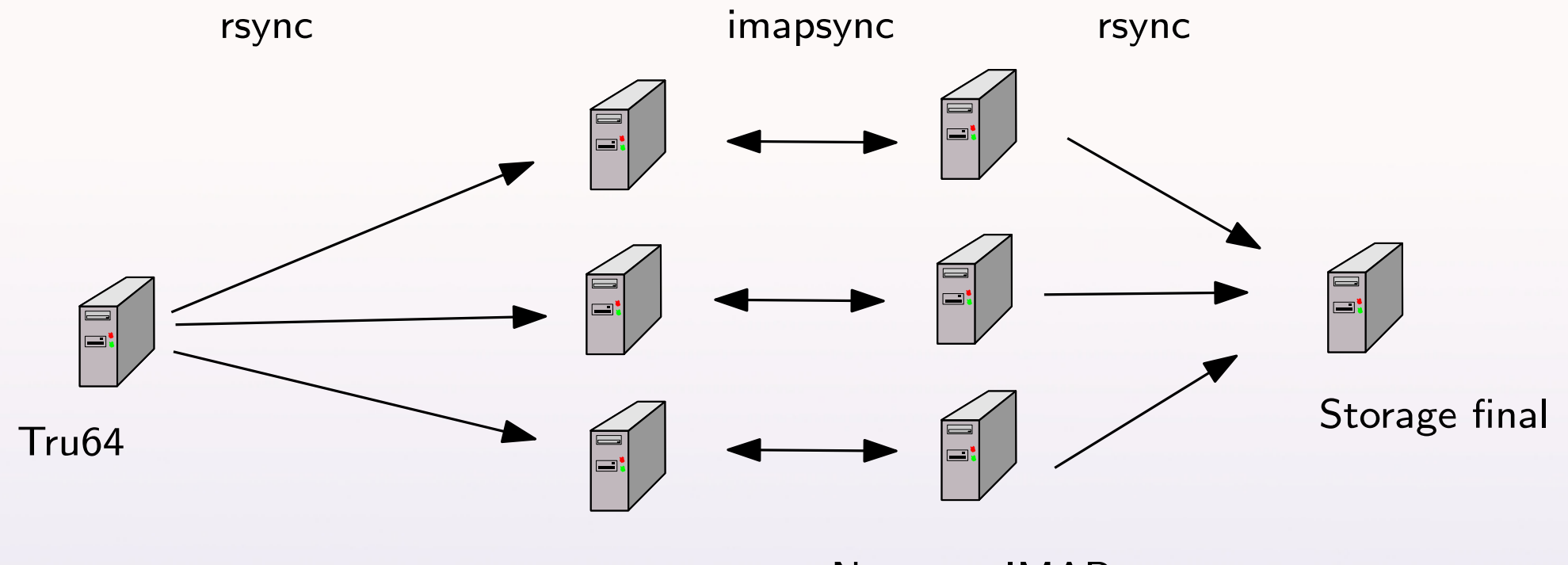

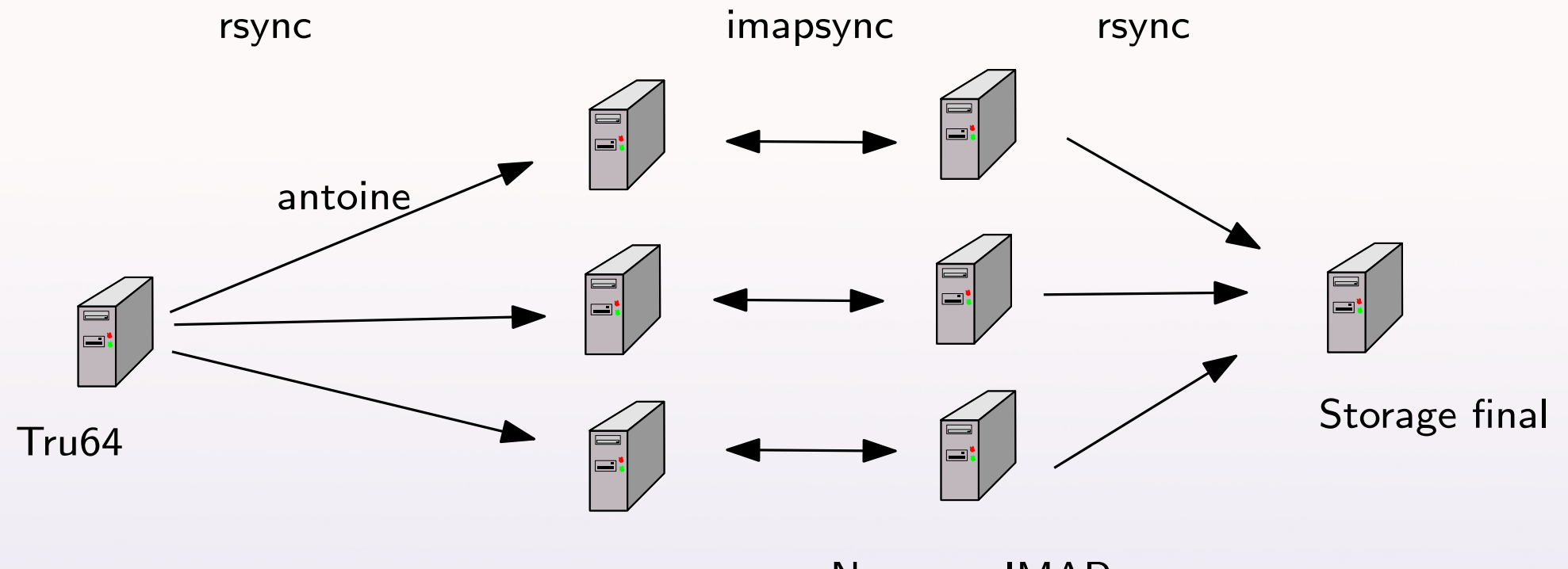

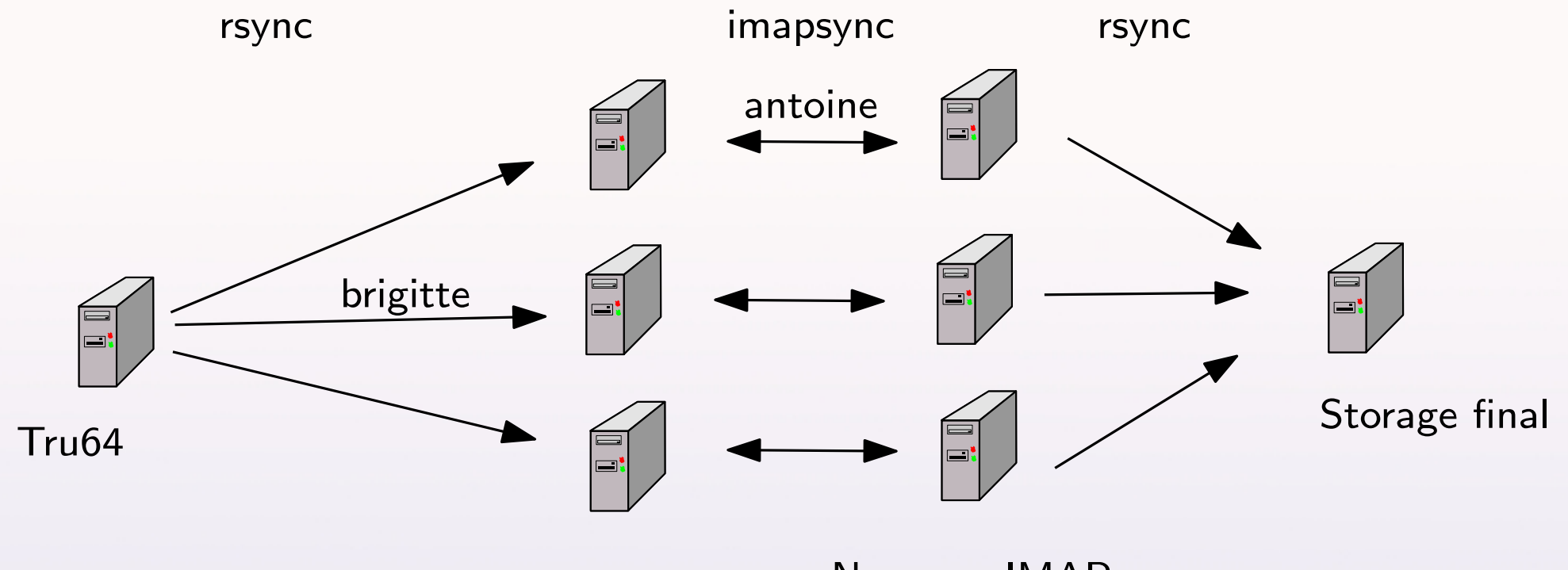

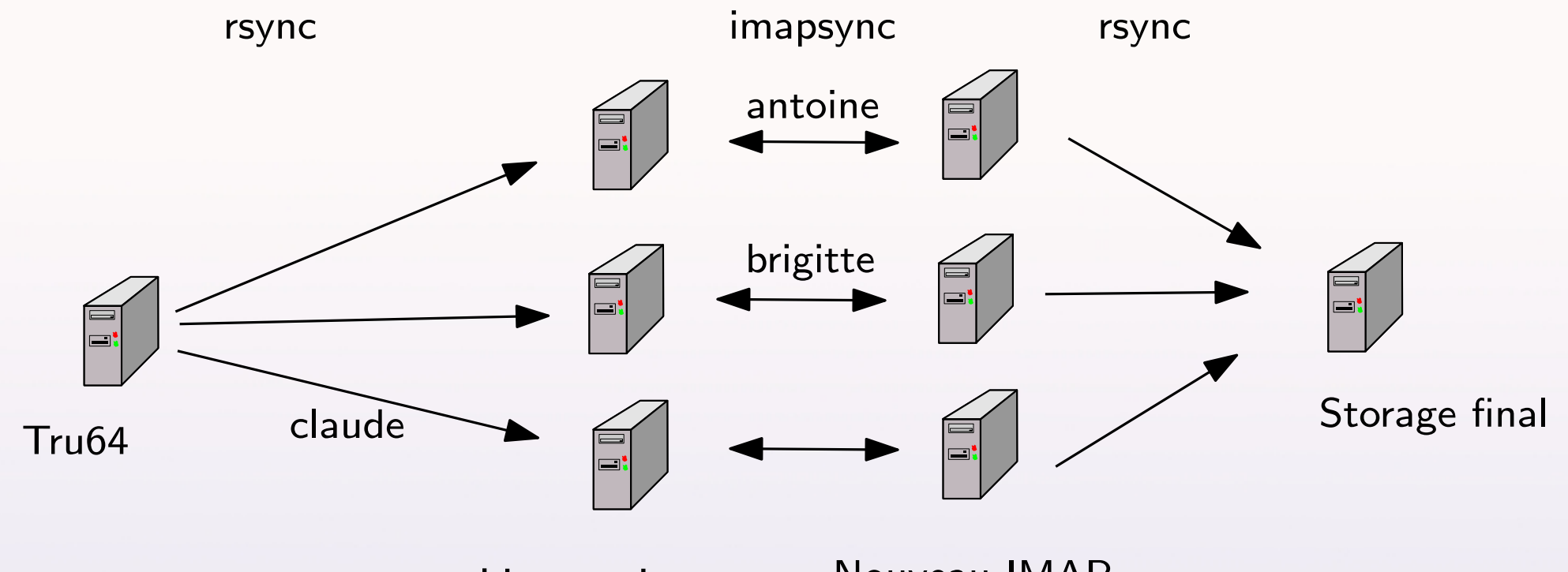

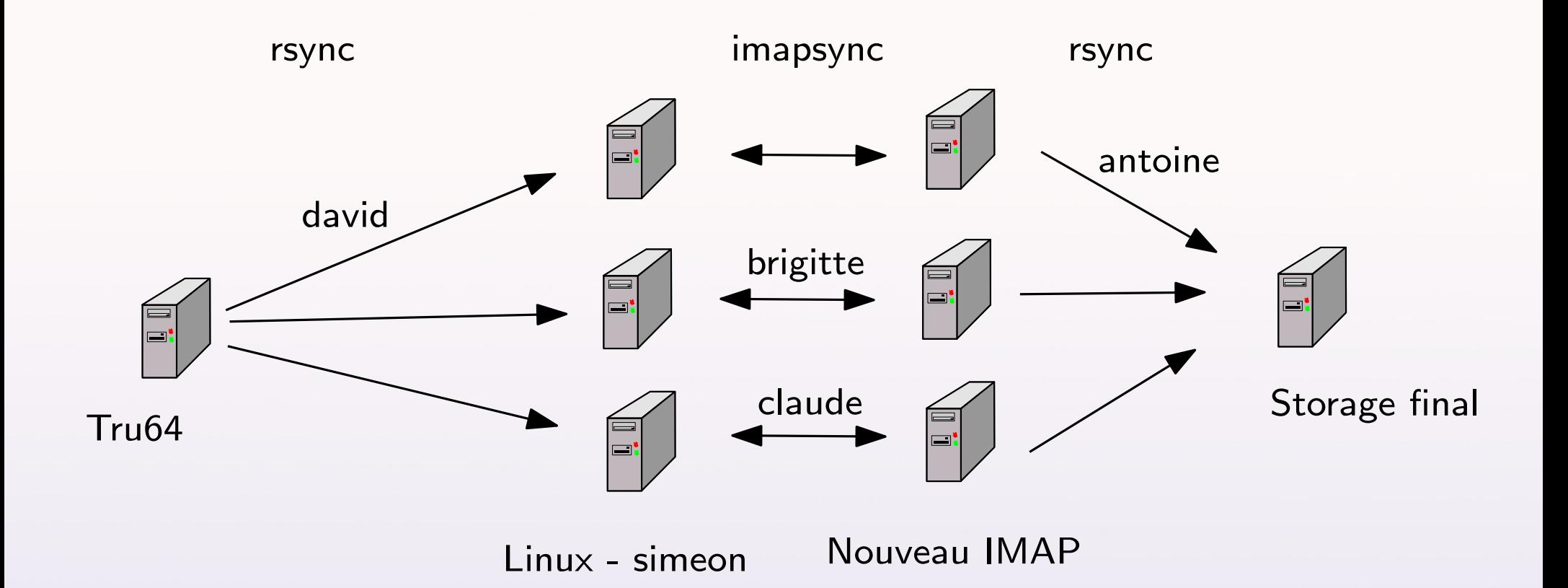

1) Recompilation de simeon sur Linux

1) Recompilation de simeon sur Linux

2) L'échelle des temps n'est pas linéaire

1) Recompilation de simeon sur Linux

- 2) L'échelle des temps n'est pas linéaire
- 3) Choix des options de imapsync

#### Résulté final

#### On a utilisé  $8+8$  vm avec 2 instances de imapsync pour chaque vm

#### Résulté final

On a utilisé  $8+8$  vm avec 2 instances de imapsync pour chaque vm

On a dû bien choisir l'ordre de synchronization des utilisateurs

#### **Résulté final**

On a utilisé  $8+8$  vm avec 2 instances de imapsync pour chaque vm

On a dû bien choisir l'ordre de synchronization des utilisateurs

# Temps final de migration : 1h30

#### La choix du serveur final

#### dovecot avec maildir sur machine physique

#### benchmark effectués avec imaptest

### Après la migration

#### thunderbird télécharge UID différents  $\rightarrow$ tous les messages de nouveau

#### Après la migration

thunderbird télécharge UID différents  $\rightarrow$ tous les messages de nouveau

On a pensé trop peux à la configuration finale

#### Après la migration

thunderbird télécharge UID différents  $\rightarrow$ tous les messages de nouveau

On a pensé trop peux à la configuration finale

On a sous-estimé la varieté des clients

# **Enfin**

Même si nous avons fait un boulot difficile très vite, nous avons quand-même donné la possibilité aux utilisateurs de se plaindre

#### Emiliano Rago

# Migration d'un très vieux serveur IMAP

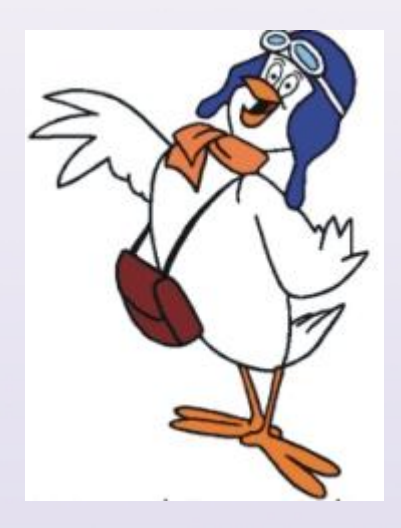